Das VP6500 ist ein IP-WLAN-Telefon, dass es zeitweise mal bei Pollin gab.

Das Gerät ist von Haus aus für das Netz von KPN programmiert.

Wer eines hat, kann es in der Zone so rooten:

- 1. Craddle mitbringen
- 2. Telefon in das WLAN "warpzone open" einbuchen lassen
- 3. Telefon in Craddle stellen bis es 2:10 Uhr anzeigt

Fertig.

Danach ist es (dauerhaft) per telnet erreichbar. Der Benutzer root hat das Kennwort toor.

## **Links**

[VP5500 im Labor-Wiki](http://das-labor.org/wiki/VP5500)

From: <https://wiki.warpzone.ms/>- **warpzone**

Permanent link: **<https://wiki.warpzone.ms/projekte:vp6500?rev=1270941533>**

Last update: **01.03.2017**

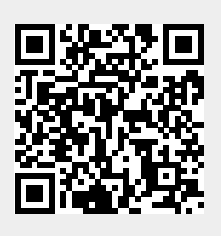